## Giving students access to materials in the

## Touchstones® Online Classroom

- 1. Go to <u>www.touchstones.org</u>
- 2. Click on the Online Classroom dropdown in the top right corner

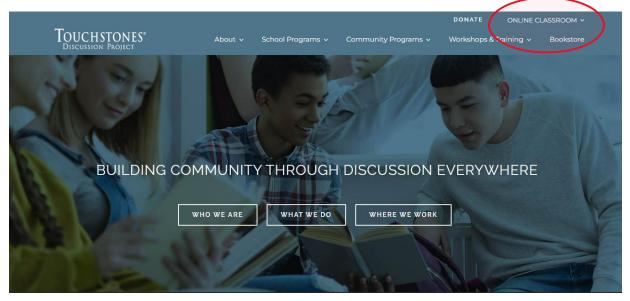

3. Choose For Students

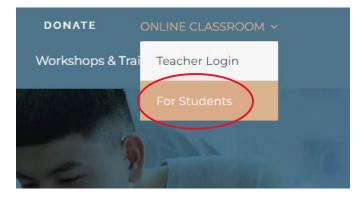

4. Choose the title of the text your class is using from the menu under the header or by scrolling down.

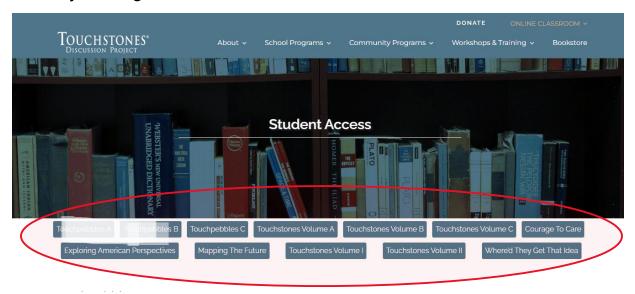

## 5. Click on the Student Edition

| Touchstones*<br>Discussion Project | About ~ S          | chool Programs 🗸 | Community Programs 🗸 | DONATE<br>Workshops &                   | ONLINE CLASSROOM ~<br>Training ~ Bookstore |
|------------------------------------|--------------------|------------------|----------------------|-----------------------------------------|--------------------------------------------|
| Touchpebbles A Touchpebbles B      |                    |                  | Fouchstones Volume B | Touchstones Volun                       | ne C Courage To Care                       |
| Exploring American Perspectives    | Mapping The Future | Touchstones Volu | me I Touchstones V   | olume II Whe                            | ere'd They Get That Idea                   |
| Touchpebbles B                     |                    |                  |                      |                                         |                                            |
| Student E                          | dition             |                  | ſ                    | Digital Binder                          |                                            |
|                                    |                    |                  | То                   | UCHPEBBLES<br>VOLUME B<br>Dignal Binder |                                            |

6. Type the student password you received when your account was created and click Enter. Please note, each volume has a unique password, and all students using the same volume will use the same password. The password for each volume is the same for the Student Edition and Digital Binder. If you forgot the password or no longer have access to it, please email <u>schoolprograms@touchstones.org</u> for assistance.

| _                                                                                |                      |                         | DONATE              | ONLINE CLASSROOM ~   |  |  |
|----------------------------------------------------------------------------------|----------------------|-------------------------|---------------------|----------------------|--|--|
| TOUCHSTONES®<br>DISCUSSION PROJECT                                               | About 🗸 School Progr | ams 🗸 Community Program | ns 🗸 🛛 Workshops 8  | Training ~ Bookstore |  |  |
| This content is password protected. To view it prease enter your password below: |                      |                         |                     |                      |  |  |
| Password: Enter                                                                  |                      |                         |                     |                      |  |  |
|                                                                                  |                      |                         |                     |                      |  |  |
| Touchstones Discussion Project                                                   | Blog                 | Ordering Policies       | Join, The Touc      |                      |  |  |
| 143 Log Canoe Circle<br>Stevensville, MD 21666                                   | Donate               | Grade Level Guide       | For Monthly Program | Updates              |  |  |
| (410) 604-3309<br>schoolprograms@touchstones.org                                 | Catalog – coming     | Request a Review        | E ei                | mail address         |  |  |
|                                                                                  | soon                 | Сору                    |                     | ·····                |  |  |
| (f) 🖾 🎔 🖸                                                                        | Press                | Print Order Form        | S                   | IGN UP               |  |  |

7. Scroll in the left side bar, click the arrows on either side of the pages, or type the page number to jump to the appropriate lesson text.

| 3                                                                  | TOUCHSTONES"<br>DISCUSSION PROJECT | About 🗸 School Programs 🗸 Com | munity Programs v Workshops & Training v Bookstore |   |
|--------------------------------------------------------------------|------------------------------------|-------------------------------|----------------------------------------------------|---|
| B<br>B<br>B<br>B<br>B<br>B<br>B<br>B<br>B<br>B<br>B<br>B<br>B<br>B |                                    |                               | <table-of-contents></table-of-contents>            | ٥ |

8. Student can download lesson worksheets by accessing the Digital Binder in the top right corner of the page or in the For Students section of the Online Classroom.

|                           |                                                                                                    |                                                                                                    | DONATE ONLINE CL                                                                                                    |                         |   |
|---------------------------|----------------------------------------------------------------------------------------------------|----------------------------------------------------------------------------------------------------|----------------------------------------------------------------------------------------------------|-------------------------|---|
| TOUCHST<br>Discussion Pr  | ONES <sup>®</sup> About ~ School Progra                                                                  | ims v Community Programs v                                                                                                    | Workshops & Training 🗸                                                                                                    | Bookstore               |   |
| interaction of the second |                                                                                                    |                                                                                                    |                                                                                                    | Download Digital Binder | ) |
|                           | <text><text><text><text><text><text><text><text></text></text></text></text></text></text></text></text> | 2 consents it is his certain on women'ts in the serial on women's me in the serial on women's me in the series on women's me in the series of the series of | rey know you are going to get even it<br>Billing at night in an ambush.<br>a about planning in get even is that newly<br>aim open. If our diship readed in the trans-<br>resp, those injuries would head and be | 6                       |   |
|                           | THIS PAGE MAY NOT BE REPROD<br>OR DISPLAYED IN ANY FORM                                                  | THIS PAG<br>ORD                                                                                                    | E MAY NOT BE REPRODUCED<br>DISPLAYED IN ANY FORM.<br>TOUCHFERMES VOLUME B                                                                                                    |                         |   |

9. The Digital Binder requires the same password needed to access the Student Edition.

| Touchpebbles-VolumeB-DigitalBinder_Protected.pdf |                                                                                    |  |  |
|--------------------------------------------------|------------------------------------------------------------------------------------|--|--|
|                                                  | Password required<br>This document is password protected. Please enter a password. |  |  |

10. Students should download and save the Digital Binder to their device before the first Touchstones class so they can access their worksheets and evaluation tools throughout the year.

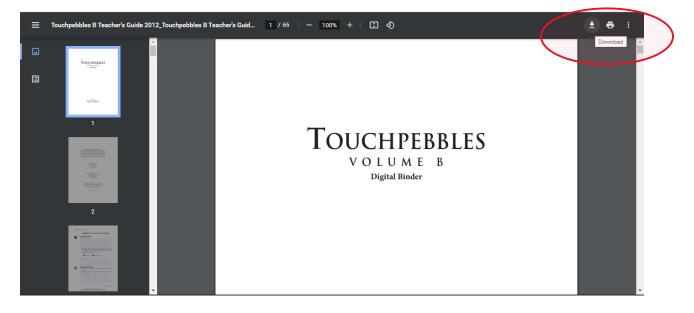